$\mathcal{A}$  -possible democratic from which democratic from watermarks from watermarks from  $\mathcal{A}$ 

www.kandoocn.com هماری اطلاعات استفاده می گردد . اطلاعات مربوط بـه راه انـدازی سبه<br>برنامه ها و داده ها، جملکی بروایی هاده دستک نخیره مـی گردنـد. در<br>انجام برخی عملیات خاص توسط کامپیوتر، نظیر ویرایش فیلم ها ، بازی مسیح السیاسی و قابل اطمینان ، بطرز محسوسی بهبود محیط عدای الحق السیاسی الحق السیاسی<br>خصوصا" ذخیره و بازیبای اطلاعات را بدنبال خواهد داشت . در ،<br>اخیر تکنولوژی سـاخت هـارد دیسـک بسـرعت او در<mark>ابلهام متف</mark>ـاوت ر<br>گــ \* \* فـــ اف ۱۳۹۳ کی هارد دیسک خواهیم پرداخت .<br>جایگاه هارد دیسک COCN استفاده هارد دیسکی استفاده به درشد چشمگیر تکنولوژی ساخت هارد دیسکی (خوشبد مسالا کامپیوترهای شخصی بسمت ماشین های چند رسانه ای حرکت<br>که می توان حجم بالائی از اطلاعات مهامل صبوت، تصنویر و گرافیک<br>که می توان حجم بالائی از اطلاعات مهامل صبوت، تصنویر و گرافیک **نحوه انتخاب يك هارد ديسك** هــارد ديســک (Hard disk ) ، يکــي از مهمتــرين عناصــــ<mark>ر ســـخت</mark> افــزاري دركامپيوتر پس از پردازنده و حافظه است. از هـارد ديسـك ، بمنظـور ذخيـره سازي اطلاعات استفاده مي گردد . اطلاعات مربـوط بـه راه انـدازي سيسـتم ، برنامه ها و داده ها، جملگي بر روي هارد ديسك ذخيره مـي گردنـد . در زمـان انجام برخي عمليات خاص توسط كامپيوتر، نظير ويرايش فيلم ها ، بازي هـاي كامپيوتري و يا پخش موزيك ، استفاده از يـك هـارد ديسـك بـا ظرفيـت بـالا، سـرعت مناسـب و قابـل اطمينـان ، بطـرز محسوسـي بهبـود محـيط عمليـاتي خصوصا" ذخيـره و بازيـابي اطلاعـات را بـدنبال خواهـد داشـت . در سـاليان اخير تكنولوژي سـاخت هـارد ديسـك بسـرعت و در ابعـاد متفـاوت رشـد و گسترش يافته است . در اين مقاله ، به بررسي پارامترهـاي لازم در خصـوص انتخاب يک هارد ديسک خواهيم پرداخت . **جايگاه هارد ديسك**  با توجـه بـه رشـد چشـمگير تكنولـوژ*ي* سـاخت هـارد ديسـكـا ، ظرفيت آنـان درفواصل زماني بين دوازده تا هيجده ماه ، دو برابر مـي شـود . بـدين ترتيـب ،عملا" كامپيوترهاي شخصي بسمت ماشين هاي چند رسانه اي حركت نمـوده كه مي توان حجم بالائي از اطلاعات شـامل صـوت ، تصـوير و گرافيـك را بـر

جهت خريد فايل به سايت www.kandoocn.com مراجعه نماييد يا با شماره هاي ٩٣٦٦٠٢٧٤١٠٩٣٠٢٩ و ٩٣٠٢٨٨٤٠ تماس حاصل نماييد

www.kandoocn.com ۲۴ میلادی ، هارد دیسک های با ظرفیت ۳۲۰ گیگـا بایـت مطـرح شــ<br>تولید کنندگان در هـلدو ارائه اینتوفیس های سریال ATA بوده کــه نســ<br>مــدل هــای پیشــین ( اینتــرفیس هــای مــواری ATA ) دارای ســرعت بـ<br>سشتری مـی باشند. محصو ل راستفاده خواهند کرد. عملکرد تمامی هارد دیسک ها در زمان اجرای یک<br>مشابه یکدیگر بوده و استفاده از درایوهای بــا ســرعت بــالا، مزایــا و امنا<br>متعددی را برای کاربرانی که قصد پردازش واده هائی با حجم بالا ( تص<br>ویدئوهای دیجیتال www.kandoocn.com روي آنان ذخيره نمود. بيشـترين ظرفيـت هـارد ديسـك قابـل نصـب بـر روي كامپيوترهاي Desktop ، معادل 250 گيگابايـت مـي باشـد . طرفيـت فـوق ، ده برابر بيش از ظرفيت هارد ديسك هاي سه سـال پـيش اسـت . در اوايـل سـال 2003 ميلادي ، هارد ديسك هاي با ظرفيـت 320 گيگـا بايـت مطـرح شـده انـد . توليد كنندگان در صدد ارائه اينترفيس هاي سريال ATA بوده كـه نسـبت بـه مـدل هـاي پيشـين ( اينتـرفيس هـاي مـوازي ATA ( داراي سـرعت بمراتـب بيشتري مي باشند. محصولات توليد شده در سال آينـده ، از تكنولـوژي فـوق استفاده خواهند كرد. عملكرد تمامي هارد ديسك ها در زمان اجراي يك برنامه مشابه يكديگر بوده و استفاده از درايوهاي بـا سـرعت بـالا، مزايـا و امتيـازات متعددي را براي كاربراني كه قصد پردازش داده هائي با حجم بالا ( تصاوير و ويدئوهاي ديجيتال ) را دارند ، بدنبال خواهد داشت.بر اساس آزمايشات متعدد انجام شده توسط برنامه Photoshop ، مشخص شده است كه انجـام عمليـات پيچيده اي نظير : اعمال فيلترها ، گردش و ويـرايش تصــاوير در هــارد ديســک های با سرعت بالا ، شصت درصل سريعتر از سيسـتم هـائي اسـت كـه دارای درايوهائي با سرعت پائين مي باشند .

میزی های مهم از مهمدرین ویژخی های مرتبط با هارد دیست ، می در<br>موارد زیر اشاره تهرفی<br>MWW . Kandoo **ويژگي ها ي مهم** از مهمترين ويژگي هاي مرتبط با هارد ديسك ، مي تـوان بـه موارد زير اشاره نمود :

ا COM.<br>• ظرفيت : اغلب كام**پيوترهاي تنهمي در ح**ال حاضىر از هـارد ،<br>هائى با ظرفيت معادل بيست كيكابايت ، استفاده<mark>ها تهايند.</mark> ظرفيد میسک بمنزله ابزاری بمنظور ذخیره سازی اطلاعات استفاده می M<br>. ظرفیت هارد دیسک برای کاربرانی همچون طراحان آثار گرافیک<br>افرادیکه بر روی فیلم های ویدئویی کلک کلا از اهمیت بیا<br>برخوردار است . مثلا" ضبط تصباویردر میت زمان محمله دوربين فيلم برداري ، چندين گيگابايت ظرفيت هـارد ديســک را اشــغال<br>خواهد کود ، در صورت ضرورت استفاده از فضاي نـخيره سـازي بـالا ،<br>مي توان از يک هارد با ظرفيت بالا <mark>و يا دو ه</mark>ارد ديسک ،اسـتفاده نمـود.<br>در چنين حالتي مي توان ۱۲ مگرفیت ۱۲۰ گیگابایت نیاز باشد و هـارد دیسـک موجـود ۸۰ گیگا<br>اکلرفیت ۱۲۰ گیگابایت نیاز باشـد و هـارد دیسـک موجـود ۸۰ گیگا<br>ظرفیت داشته باشد ، میTوان با تهیه یک هارد دیسک دیگر و با<br>۸۰ گیگابایت ، نیاز خود را مرتفع نمـود ( ت www.kandoocn.com • ظرفيت : اغلب كامپيوترهاي شخصـي در حـال حاضـر از هـارد ديسـك هائ*ی* با ظرفیت معادل بیست گیگابایت ، استفاده ه<mark>ی نمایند. ظر</mark>فیت فـوق ، بمراتب بيش از انداره مورد نياز كـاربراني اسـت كـه صـرفا " از هـارد ديسك بمنزله ابزاري بمنظور ذخيره سازي اطلاعات استفاده مي نماينـد . ظرفيت هارد ديسك براي كاربراني همچون طراحان آثار گرافيكي و يـا افراديكه بر روي فيلم هاي ويدئويي كار مـي كننـد ، از اهميـت بيشـتري برخوردار است . مثلا" ضـبط تصـاويردر مـدت زمـان محـدود از يـك دوربين فيلم برداري ، چندين گيگابايت ظرفيـت هـارد ديسـك را اشـغال خواهد كرد . در صورت ضرورت استفاده از فضاي ذخيره سازي بالا ، مي توان از يك هارد با ظرفيت بالا و يا دو هارد ديسك ،اسـتفاده نمـود . اقدام به تهيه و نصب هارد دوم نمود. مثلا" در صورتيكه به يك هارد با ظرفيت ٦٦٠ گيگابايت نياز باشـد و هــارد ديسـک موجـود ٨٠ گيگابايـت ظرفيت داشته باشد ، مي توان با تهيه يك هارد ديسك ديگر و با ظرفيت 80 گيگابايت ، نياز خود را مرتفع نمـود ( تـامين 160 گيگابايـت فضـاي ذخيره سازي ، مشروط به وجود پتانسيل لازم ازلحاظ توانائي حمايـت برد اصلي سيستم ) .

ا COM.<br>• سرعت دورانی کملیکی کولی (جهدخش) هبارد دیست هبای<br>موجود ، ۶۰۰۰ یا ۷۲۰۰ دور در دقیقه (rpm) لیلی باقیم بدرایوه می ارد سادق نخواهد بود ) دارای سرعت بیشتری در ارتباط با با با با استفاد با با استفادت استفادت استفادت استفادت<br>اطلاعات ، همی باشد .<br>سرعت ٥٢٠٠ دور در دقیقه انجام شفع است ، ماشاهده شده است<br>سرعت تکثیر اطلاعاتی به اندازه ٢/١ گ سسرعت درايوهـاى ۷۲۰۰ دور در دقيقـه مـى باشـد! در بعضـى مـوارد،<br>پارامترهاى ليكرى نظير نوع الگوريتم اسـتفاده شـده بمنظـور بازيـابى<br>اطلاعات، تاثير مستقيمى بر كارائـى ليك رايل دارد.<br>• اينترفيس : تقريبا" تمامى كامپيوترهـاى Des مسیر مسکن مسیر است. بر اساس مدرست است.<br>الیتوفیس کام منده بر اوری اینترنیس هنای ATA/133 ، مثل ATA/133 ، مثل است.<br>تست های انجام شده بر اوری اینترنیس هنای ATA/133 ، مثل مستخدم المستخدم المستخدم المستخدمات عريض را دارا نمسى باء<br>درايوهاى موجود وكسيميكي الإمستخدم و يا بيشتر ممكن است<br>درايوهاى موجود وكسيميكي المستخدم المستخدمات المستخدمات • سرعت دوراني .: سرعت دوران ( چـرخش ) هـارد ديسـك هـاي ATA موجود ، 5400 يا 7200 دور در دقيقه ( rpm ( مي باشد . درايوهائي كه داراي سـرعت 7200 دور در دقيقـه مـي باشـند، معمـولا" ( در تمـامي موارد صادق نخواهد بود ) داراي سرعت بيشتري در ارتباط با بازيـابي اطلاعات ، م<mark>ی باشند . در آزمای</mark>شاتی كـه بـر روی یـك نمونــه درایـو بـا سرعت ٥٢٠٠ دور در دقيقه انجام شده است ، مشاهده شـده اسـت كـه سرعت تكثير اطلاعاتي به اندازه 1/2 گيگابايت ، حدود % 33 سريعتر از سـرعت درايوهـاي 7200 دور در دقيقـه مـي باشـد ! در بعضـي مـوارد، پارامترهاي ديگري نظير نوع الگوريتم اسـتفاده شـده بمنظـور بازيـابي اطلاعات، تاثير مستقيمي بر كارآئي يك درايو دارد . ATA اسـتفاده مـي نماينـد .. حـداكثر سـرعت انتقـال داده در ايـن نـوع اينترفيس ها ، 100 و يا 133 مگابايت در ثانيه است. بر اساس مجموعـه تست هاي انجام شـده بـر روي اينتـرفيس هـاي /133ATA ، مشـخص شده است كه سرعت آنان تاثير مشهودي را در افزايش كـارائي بـدنبال نداشـته اسـت ، چراكـه درايوهـاي موجـود امكـان اسـتفاده مناسـب از ســرعت بــالاي انتقــال داده در بانــدهاي عــريض را دارا نمــي باشــند . ( درايوهاي موجود در سرعت بالاي 100 و يا بيشتر ممكـن اسـت دچـار

otherBoard<br>مشــــکل شــــوند ) ایکلی باری به بهای قــدیمی ( otherBoard<br>ATA/133 حمایـت نمـی نماینـد.بنــابراین بــرای اسلتقاده از ایـــ www.kandoocn.com های فوق در موارديكه با مشكل سرعت در ارتبـاط بـا اينتـرفيس هـای<br>موازی برنـورق.می شود ، اسـتفاده مـی گـردد(اينتـرفيس هـای سـريال<br>ATA مشكل كمبود سرعت را برنايوهـی نمايند) . اين نوع درايوهـا ،<br>قادر به انتقال ۱۰۰ مگابايت در ثا ب مرور المستفادة ان يك اينترفيس سريال ATA بر روى سيستم هـا<br>الكلمى استفادة ان يك اينترفيس سريال ATA بر روى سيستم هـا<br>شامل يك درايو مى باشند امزاياي عصوه اي را بدنبال نداشته اسـ<br>پهناى باند اضافه عملا" اسـتفاده نمـى گـردد) . ا مللي استفاده و نتـايج مثبتى را بـدنبال خواهـد داشـت . اسـتة $\mathsf{M}\mathsf{R}$ ا مطلوب استقاده و نتـايج مثبتى را بـدنبال خواهـد داشـت . اسـتة مشـــكل شـــوند ). اكثـــر مادربردهـــاي قـــديمي ( MotherBoard ( از /133ATA حمايـت نمـي نماينـد.بنـابراين بـراي اسـتفاده از ايـن نـوع درايوها ، مي بايست كارت هاي جانبي بـر روي سيسـتم نصـب گـردد . خوشـبختانه درايوهـائي كـه داراي اسـتاندارد /133ATA مـي باشـند ، امكــان حمايــت از اســتاندارد /100ATA را نيــز دارا مــي باشــند . درايوهائي كه از اينترفيس هاي سريال ATA ) در مقابل اينترفيس هـاي موازي ) استفاده مي نمايند ، بتـدريج متـداول مـي گردنـد .از اينتـرفيس هاي فوق در موارديكه با مشكل سرعت در ارتبـاط بـا اينتـرفيس هـاي موازي برخورد مي شود ، اسـتفاده مـي گـردد (اينتـرفيس هـاي سـريال ATA مشكل كمبود سرعت را برطرف مي نمايند) . اين نوع درايوهـا ، به مرز 600 مگابايت در ثانيه خواهد رسيد . بر اساس تست هاي انجـام شده ،استفاده از يك اينترفيس سريال ATA بر روي سيستم هـائي كـه شامل يك درايو مي باشند ، مزاياي عمده اي را بدنبال نداشته اسـت ( از پهناي باند اضافه عملا" اسـتفاده نمـي گـردد ) . در صـورت اسـتفاده از چندين درايو بر روي يك اينترفيس مشابه ، از پهناي باند اضـافي بطـور مطلوب استفاده و نتـايج مثبتـي را بـ دنبال خواهـد داشـت . اسـتفاده از

ا COM.<br>درایوهای QATA این کهای کاری بال ، طی سالیان آینده در<br>کامپیوترهای شخصی بکار گرفته خواهد شد. الا می بایست بازیـابی داده درخو ( دیسک علاوه بر اینکه می بایست بازیـابی داده درخو<br>ر ا انجام دهد بلکه مسئولیت استقرار ( load ) داده در بافر مربو.<br>خــود را نیــز برعهــده دارد . بــدین توتیــه باشــد ، اطلاعـات<br>درخواست محدد هما نياز ان از طريق بافر هارد ديســک تــامين خواهــد شــد . اســتفاده از دو<br>مگابايت بافر، ظرفيت مناسبـي در اين رابطه مـي باشــد . در موارديکـه از<br>برنامه های خاصـي نظير فتوشاپ ، استفاده مـي شــود ، ظرفيـت هشـت<br>مگابايت برای باف سال سورے کے ساتھ کرنے کیا۔<br>تشریح مشخصات توپیکی طرفیت و یکس از اولین و در عین حال مھ<br>تصمیات در رابطه با انتخاب یک هارد دیسکی کاشد. هیارد دیسک ه<br>ظرفیت بالا همیشه از لحاظ قیمت گرانتر می باشند،چرا که توزیع الهایا ها و طرفيت ها در ماه هاى محست نوليد بستيار اسدت بنوده و همتين<br>افزايش قيمة آنان كالتهنهال خواهد داشت براى تهيه يک هارد ديسک با<br>افزايش قيمة آنان كالمن الاستان الاستان الاستان الاستان الاستان الاستان الاستان الاستان الاستان درايوهـاي ATA بـا اينتـرفيس ســريال ، طـي سـاليان آينـده در اكثــر كامپيوترهاي شخصي بكار گرفته خواهد شد . • حافظه موقت ( بافر ) : زمانيكه يك سيستم درخواسـت اطلاعـاتي را مـي نمايد ، هارد ديسك علاوه بر اينكه مي بايست بازيـابي داده درخواسـتي ر ا انجام دهد بلكه مسئوليت استقرار ( load ( داده در بافر مربوطـه بـه خــود را نيــز برعهــده دارد . بــدين ترتيــب در صــورتيكه پردازنــده درخواست مجدد همان اطلاعات قبلي را داشـته باشـد ، اطلاعـات مـورد نياز آن از طريق بافر هارد ديسـك تـامين خواهـد شـد . اسـتفاده از دو مگابايت بافر، ظرفيت مناسبي در اين رابطه مي باشـد . در موارديكـه از برنامه هاي خاصي نظير فتوشاپ ، استفاده مـي شـود ، ظرفيـت هشـت كارائي سيستم بدنبال خواهد داشت . <mark>تشريح مشخصات</mark> تعيين ظرفيت ، يكـي از اولـين و در عـين حـال مهمتـرين تصميات در رابطه با انتخاب يك هارد ديسك مي باشد .هـارد ديسـك هـاي بـا ظرفيت بالا هميشه از لحاظ قيمت گرانتر مي باشند،چرا كه توزيع آخرين مـدل ها و ظرفيت ها در ماه هاي نخسـت توليـد بسـيار انـدك بـوده و همـين عامـل افزايش قيمت آنان را بدنبال خواهد داشت.براي تهيه يك هارد ديسك با ظرفيت

ا استخدام المستخدم المستخدم المستخدم المستخدم المستخدم المستخدم المستخدم المستخدم المستخدم المستخدم المستخدم ا<br>المستخدم داد .( تامين هارد ديست مورد نظر پس از فيرو<mark>يکش نهجودن جس</mark> www.kandoocn.com می باشد . قیمت هارد دیسک های بـا ظرفیـت بیشـتر همـواره بـ<br>ظرفیت هـای پـائیل تگرهـهاجاشـد ( تفـاوت زیــاد نمـی باشـد)<br>نمونه،تفاوت ظرفیت هاردیسک های GBT۰ با GBN۰<br>نمونه،تفاوت ظرفیت هاردیسک های GBT۰ با مسلمانان ۱۰۰۰ www.kandoocn.com ۱۳۸ دهیره و بازیابی اطلاعات است. درصورتیکه از کامپیوتر بمنظور<br>۱۳۸ کارهای چند استانهای استفاده می گردد ، بالا بودن تعداد دور در<br>۱۳۸ کارهای چند استان استفاده می گردد ، بالا بودن تعداد دور مطلوب مي توان پس از كاهش قيمت آخرين مدل هاي ارائه شده ، اقدام لازم را انجام داد .( تامين هارد ديسك مورد نظـر پـس از فـروكش نمـودن جـو ايجـاد شده در ماه هاي نخست توليد ) . پارامترهاي زير را مي توان در زمان انتخـاب يک <mark>هارد</mark> ديسک در نظر گرفت : • ظرفيت : حداقل ( بيست تا چهـل گيگابايـت ) ، پيشـنهادي ( شصـت تـا هشتاد گيگابايت ) ، حداكثر ( يكصـد تـا دويسـت و پنجـاه گيگابايـت ) تهيه هارد ديسك هايي با ظرفيت بالاتر از نياز موجود، تصميمي منطقي مي باشد . قيمت هارد ديسك هاي بـا ظرفيـت بيشـتر همـواره بـالاتر از ظرفيت هـاي پـائين تـر مـي باشـد ( تفـاوت زيـاد نمـي باشـد ) بعنـوان نمونه،تفاوت ظرفيت هارديسك هاي 60GB با 80GB چيـزي در حـدود 20GB مي باشد كه اين ظرفيت قابل توجهي است اما از نظر قيمتي ايـن هارديسك ها اختلاف چنداني با هم ندارند . • سرعت دوران : حداقل ( 5400 دور در دقيقه) ،پيشنهادي ( 5400 تـا 7200 دور در دقيقــه ) ، حــداكثر ( 5400 تــا 7200 دور در دقيقــه ) بالا بودن سرعت دوران يك هارديسـك نشـاندهنده بـالا بـودن سـرعت ذخيره و بازيابي اطلاعات است. درصورتيكه از كامپيوتر بمنظور انجـام كارهاي چندرسانه اي استفاده مي گردد ، بالا بودن تعداد دور در دقيقـه

ا COM<br>یک هاردیسک بسیل کائنا اهمیت است. این خصوصیت هارددیس<br>برنامــه هــایی نظیـر word و یــا اسـتفاده از ایلتولیفی چندان ه  $Ultra ATA/100$  or  $ATA$  ) (المسرعت المنظر ( ۱۳۵۰٬۲۰۰).<br>• سسرعت المنظر ( ۱۳۵۸٬۲۸۵ ) ( ۱۳۵۸٬۲۸۴۵ ) ( ۱۳۵۸٬۲۸۴۵ ) ( ۱۳۵۸٬۲۸۴۵ ) ) ( ۱۳۵۸٬۲۸۴۵ ) ( ۱۳۵۸٬۲۸۴۵ ) ( ۱۳۵۸٬۲۸۴<br>• پیشنهادی (133 ATA ) ( ۱۳۵۸٬۲۸۴۵ ) ( ۱۳۵۸٬۲۸۴۵ تفــاوت ســرعت بــين درايوهــاى ATA/100 و ATA/133 بــراى اكثــر<br>كاربران هشهوت و قابـل ملاحظــه نـخواهــد بــود. بــراى اينكــه از ســرعت<br>درايوهاى انتخابى بـطرز موترى استفاق شمود، مى بايست سرعت آنــان<br>با كامپيوتر سازگار با سمعت السلام السلام العربي والمرسوب السلام المرسوب السلام المرسوب السلام المرسوب المرسوب المرسوب المرسوب المرسوب<br>سلام المرسوب المرسوب المرسوب المرسوب المرسوب المرسوب المرسوب المرسوب المرسوب المرسوب المرسوب المرسوب المرسوب **۱۲۸کاربران در ز**مان انتخاب یک هارد دیسک به موضوع فوق توجه<br>و حتی در فعالیت های روز<mark>من خود با کامپیوتر کمبودی از این</mark> .<br>و حتی در فعالیت های روزمن يك هارديسك بسيار حائز اهميت است. اين خصوصيت هاردديسـك در برنامـه هـايي نظيـر word و يـا اسـتفاده از اينترنـت ، چنـدان مشـهود نخواهد بود .هاردديسـك هـا ي بـا ظرفيـت بـالا ، اغلـب داراي سـرعت دوران كمتري مي باشند ( 5400rpm . ( ( ، 133 Ultra ATA/100 or ATA ) حــداقل : اينتــرفيس ســرعت• Ultra ) حـداكثر ، ) Ultra ATA/100 or ATA 133) پيشـنهادي  $(ATA/100$  or  $ATA$  133 تفـاوت سـرعت بـين درايوهـاي /100ATA و /133ATA بـراي اكثـر كاربران مشهود و قابـل ملاحظـه نخواهـد بـود . بـراي اينكـه از سـرعت درايوهاي انتخابي بطرز موثري استفاده شود، مي بايست سرعت آنـان استفاده شود كه سرعت درايو را با سرعت كامپيوتر هماهنگ نمايد . • سرعت جستجو : حداقل 8( ms و يا پـائين تـر ) ، پيشـنهادي 8( ms تـا 9ms ( ، حداكثر 9( ms ( توسط سـرعت جسـتجو ( بـر حسـب ميلـي ثانيه اندازه گيري مي گردد) در واقع به سرعت پيـدا نمـودن اطلاعـات ( يك بخش خاص از داده ) ذخيره شده در يك درايو اطلاق مي شود.اكثر كاربران در زمان انتخاب يك هارد ديسك به موضوع فوق توجه نكـرده و حتي در فعاليت هاي روزمره خود با كامپيوتر كمبودي از اين بابت را

ا CON.<br>حس نمی نمایند . و دور با به انتخابات در بخش های متفاوت<br>نخیره شده باشد، یافتن هر بخش از اطلاعات نخیل قهوه و ارتبا www.kandoocn.com داشته باشد ، اطلاعات از محـل فـوق و بــا سـرعت بيشـترى در ا $\bigcirc$ <br>پردازنده قرار دائوشوند. اكثر هاردديسـك هــا بــه طـور معمـول<br>بافرى به ظرفيت دو مگابايت مـ<mark>ى باشند</mark>(دراي<mark>وهــايي بـا بــافر بــالا</mark><br>وجود داشته كه از آنان برا حس نمي نمايند . در موارديكه اطلاعات در بخـش هـاي متفـاوت هـارد ذخيره شده باشد، يافتن هر بخش از اطلاعات ذخيره شده و ارتباط بـين آنان ، زمان مختص خود را خواهد داشت . • **ا**ندازه بافر : حداقل (دو مگابايت) ، پيشنهادي (دو مگابايت و يـا ه شـت مگابايــــت ) ، حـــداكثر (دو مگـــا بايـــت و يـــا هشـــت مگابايـــت ) بافر ، يك حافظه Cache بر روي درايو بوده كه بطـور موقـت اطلاعـات در آن ذخيره شده تا در صورتيكه پردازنده مجددا" درخواست آنـان را داشته باشد ، اطلاعات از محـل فـوق و بـا سـرعت بيشـتري در اختيـار پردازنده قرار داده شوند . اكثر هاردديسـك هـا بـه طـور معمـول داراي بافری به ظرفیت دو مگابایت می باشند(درایوهـایی بـا بـافر بـالاتر نیـز **نكاتي دررابطه با تهيه هارد ديسك**

اکتابی دررابطه با تهیه هارد دیسک<br>• استفاده از کامپیو**لیکی کی این کامپیوترهای جدیدتر قادر به استفاده**<br>مطلوب از مزایای یک درایو با ظرفیت بالا هی باشله (افزایش کار می استفاده اسلام شده و پتناسیا به استفاده نمایید. در صنورتیا<br>هارددیسک انتخابی معالجسین استفاده نمایید. در صنورتیا<br>۱۳۷۸ - استفاده نمایید. در مسورتیا • استفاده از كامپيوترهاي جديدتر. كامپيوترهاي جديدتر قادر به اسـتفاده مطلوب از مزاياي يك درايو با ظرفيت بالا مي باشند ( افزايش كارائي ) . سيستمي كه داراي پردازنـده اي بـا سـرعت پـائين و يـا ميـزان انـدكي حافظه اصلي مي باشـد ، نمـي توانـد از تمـام ظرفيـت و پتناسـيل هـاي هاردديسك انتخابي ، بنحو احسـن اسـتفاده نمايـد. در صـورتيكه يـك

ا CON.<br>کامپیوتر ارزش ارتقاء (ایلته باشد (سیستم موجود دارای کا<br>لازم می باشد ) می توان بمنظور دستیابی به طلاقیاتانوندرد . می استفراد استفراد استفراد استفراد استفراد استفراد استفراد استفراد استفراد استفراد استفراد استفراد استفراد است<br>شده در کامپیوترهای شخصی حداقل دارای یکی با چندین محا<br>نصب هار د می باشند.با استفاده از دفترجهٔ راهنمیا و ساستان www.kandoocn.com كامپيوتر ارزش ارتقاء را داشته باشد ( سيسـتم موجـود داراي كـارآئي لازم مي باشد ) مي توان بمنظـور دسـتيابي بـه ظرفيـت ذخيـره سـازي بيشــــــــــتر ، هــــــــــارد آن را بتنهــــــــــائي ارتقــــــــــاء داد .  $\overline{(\ }$ • اطمينان از وجود فضاي كافي درون كـيس .اكثـر كـيس هـاي اسـتفاده شده در كامپيوترهاي شخصي حداقل داراي يك و يا چندين محل براي نصب هارد مي باشند. با استفاده از دفترچة راهنمـا و يـا بـا بـاز نمـودن كيس ، مي توان بررسي لازم در خصوص وجود فضاي كـافي را انجـام داد( خصوصا" در موارديكه قصد استفاده از يك هارد جديد و نگهداري هــــــــــارد قــــــــــديم وجــــــــــود داشــــــــــته باشــــــــــد ).

سید سوره میست به سرتیب بیشتر از نیاز اولیه ، انتخاب گردد.<br>اکدواره هارم دیستگی با ظرفیت بیش از نیاز اولیه ، انتخاب گردد.<br>انتخابی می بایست پاستگیری نیازهای آینده بوده و لازم است .<br>بـه نـوع اسـتفاده از کـامپیوتر در حـال و آی • تهيه هارد ديسك با ظرفيـت بيشـتر از نيـاز اوليـه .پيشـنهاد مـي گـردد همواره هارد ديسكي با ظرفيت بيش از نياز اوليه ، انتخاب گردد. ظرفيت انتخابي مي بايست پاسخگوي نيازهاي آينده بوده و لازم اسـت باتوجـه بـه نـوع اسـتفاده از كـامپيوتر در حـال و آينـده ، تصـميم مناسـبي در

اينخصوص اتخاذ گردد .

مساز کارکاری سرعت هارد انتخابی با سرعت اینترفیس کـامپیوتر. ه<br>درایوهای ATA/133 وATA/100 بمراتب از سرعت اینترفیس<br>استان ATA/100 و ATA/100 ایستان کلمکلی • سازگاري سرعت هارد انتخابي با سرعت اينتـرفيس كـامپيوتر . سـرعت درايوهاي /100ATA و /133ATA بمراتب از سرعت اينتـرفيس هـاي

ا CON.<br>کامپیوتر بیشتر است (کهلیمها" اگر از زمان خرید کامپیوتر یک<br>گذشته باشد). قبل از انتخاب هـارد دیستگى، سـ<mark>ــا بایشها ب</mark>هاســـة **اکسترفیس های کامپیوتر را مشخص نمود.**<br>• تهیه هارد دی**سک با قیمت بناس**ب .رقابت تنگانتنگی بـین تولیـد کنا<br>درایوها وجود داشـته و اکثـر فروشندگان کـالوبران را بـدلیل ا.<br>ناحد قدمت ، ترغبت به تهیه هـارد دسبـک هـای بــا ظرفـت بـ نمایند. این امر در خصوص درایوهایی با ظرفیت پایین تر صــادق<br>چراکه آخرین غرفیت های موجود در بـازار بـه علـت تولیـد کـم<br>قیمت بالاتری هستند. بنابران پیشنهایـمی گردد هرگز بـه دنبـال آ<br>ظرفیت موجود در بازار نباشید. www.kandoocn.com می باشیم، حفاظت نمود. در مواردیکه نیازمند جابجائی حجم با $\bigcap_{\omega}$  (نمی ویاند : a)<br>اطلاعات می باشیم استقامات بر ایرهای external می تواند :<br>اطلاعات می باشیم استقامات بر ایران استان استان با استان كامپيوتر بيشتر است ( خصوصا" اگر از زمان خريد كامپيوتر يك سـال گذشته باشد). قبل از انتخاب هــارد ديسـكــا،مــ<mark>ى\بايســت</mark> بــا اســتفاده از دفترچه هاي راهنماي كامپيوتر كه فروشندگان ارائه مي نماينـد، سـرعت اينترفيس هاي كامپيوتر را مشخص نمود . • تهيه هارد ديسك با قيمت مناسب .رقابت تنگانتنگي بـين توليـد كننـدگان درايوها وجود داشـته و اكثـر فروشـندگان كـاربران را بـدليل اخـتلاف ناچيز قيمت ، ترغيب به تهيه هـارد ديسـك هـاي بـا ظرفيـت بـالاتر مـي نمايند. اين امر در خصوص درايوهايي با ظرفيت پايين تر صـادق اسـت چرا كه آخرين ظرفيت هاي موجود در بـازار بـه علـت توليـد كـم داراي قيمت بالاتري هستند. بنابران پيشنهاد مي گردد هرگز بـه دنبـال آخـرين ظرفيت موجود در بازار نباشيد . • تهيه بسته كامل( كيت ) درايو .اين نوع بسـ ته هـا شـامل قطعـه سـخت افزاري،كابل ها ،دفترچه راهنما و در برخـي مـوارد درايـور مـورد نظـر براي نصب مي باشد . • استفاده از درايوهاي external در صورت لزوم .با استفاده از اين نـوع درايوها مي توان اطلاعات مهم و حياتي را در زمانيكه در محل كار خود نمي باشيم ، حفاظت نمود . در موارديكه نيازمند جابجائي حجم بالائي از اطلاعات مي باشيم ، استفاده از درايوهاي external مـي توانـد يكـي از

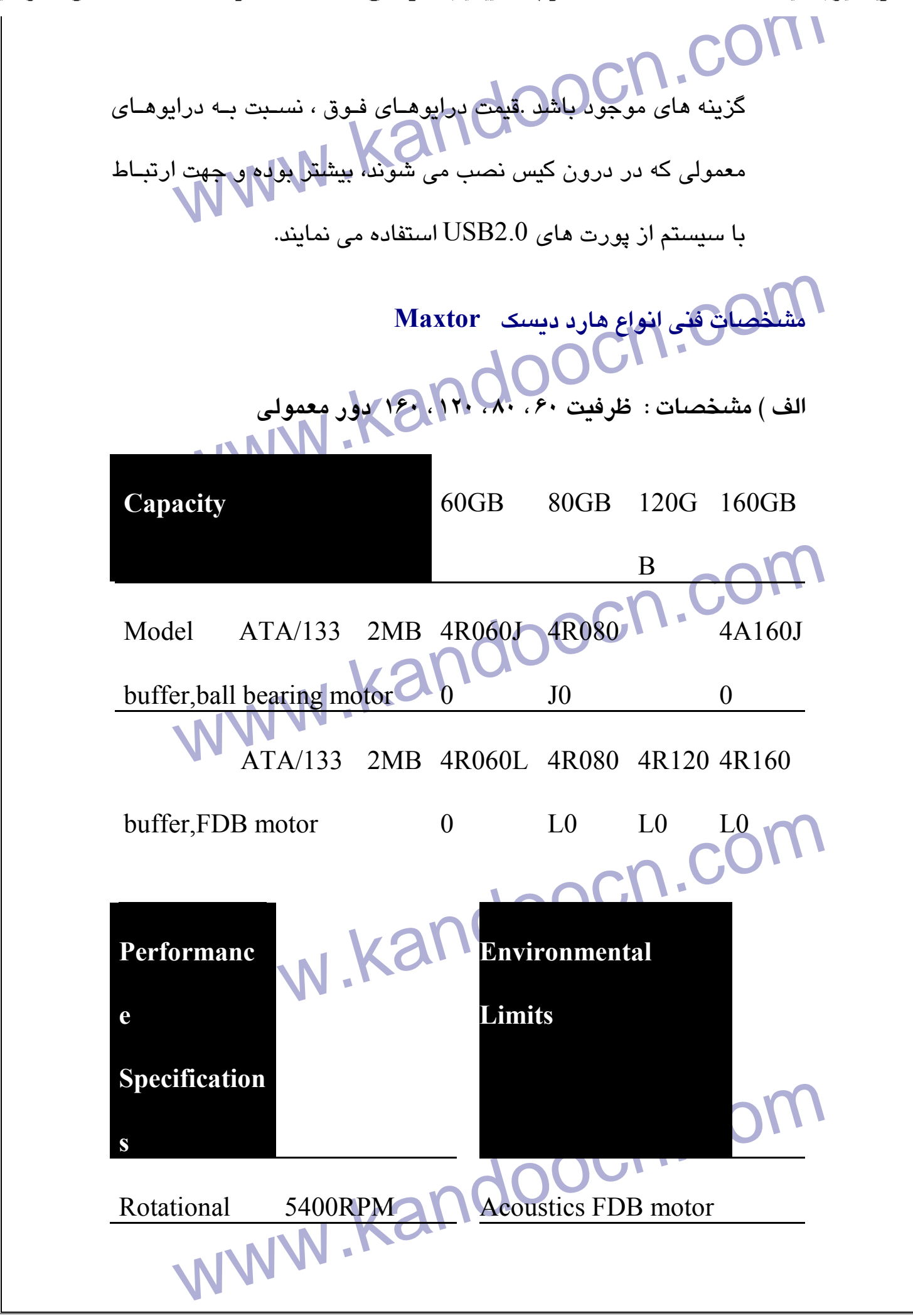

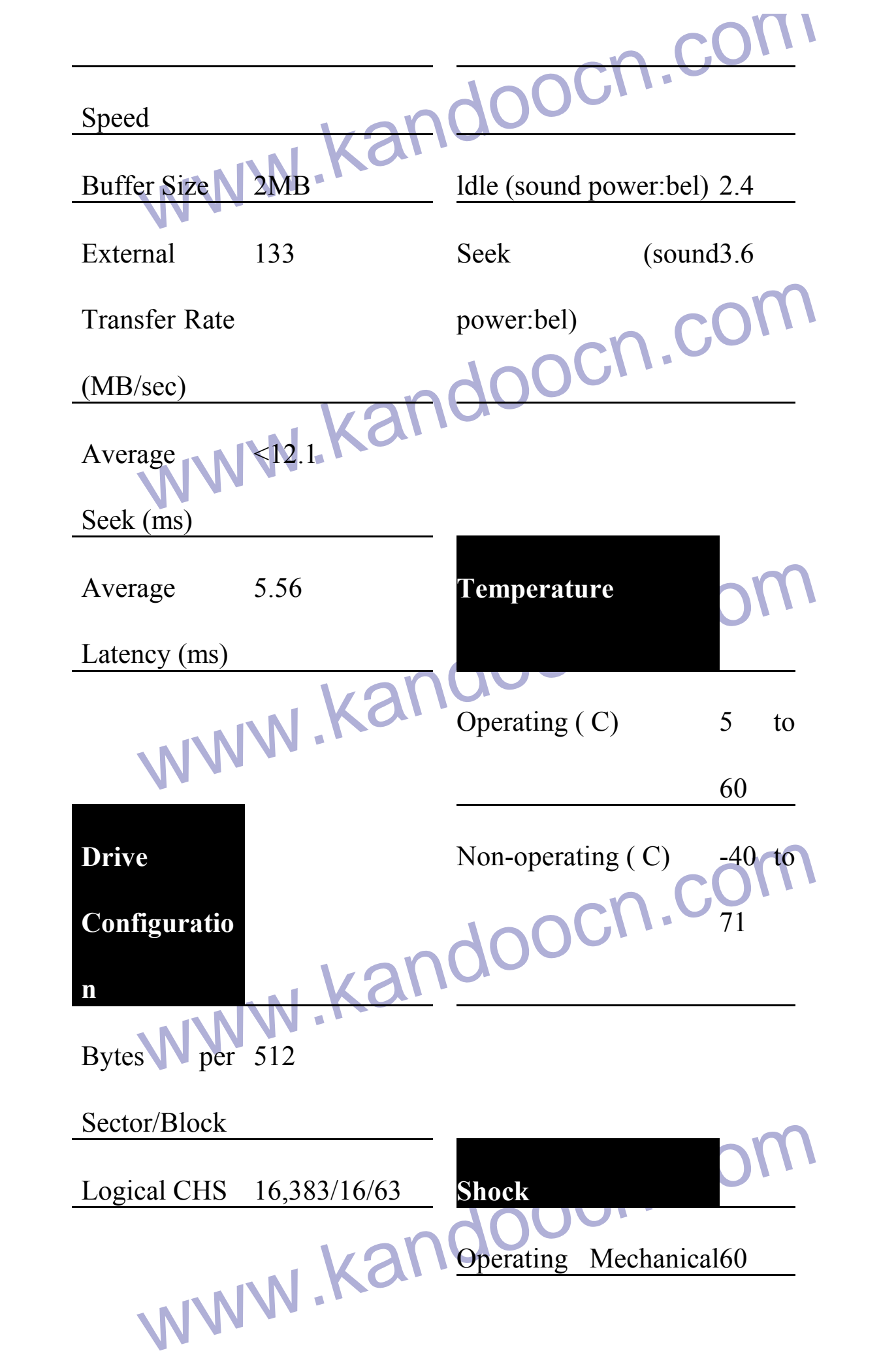

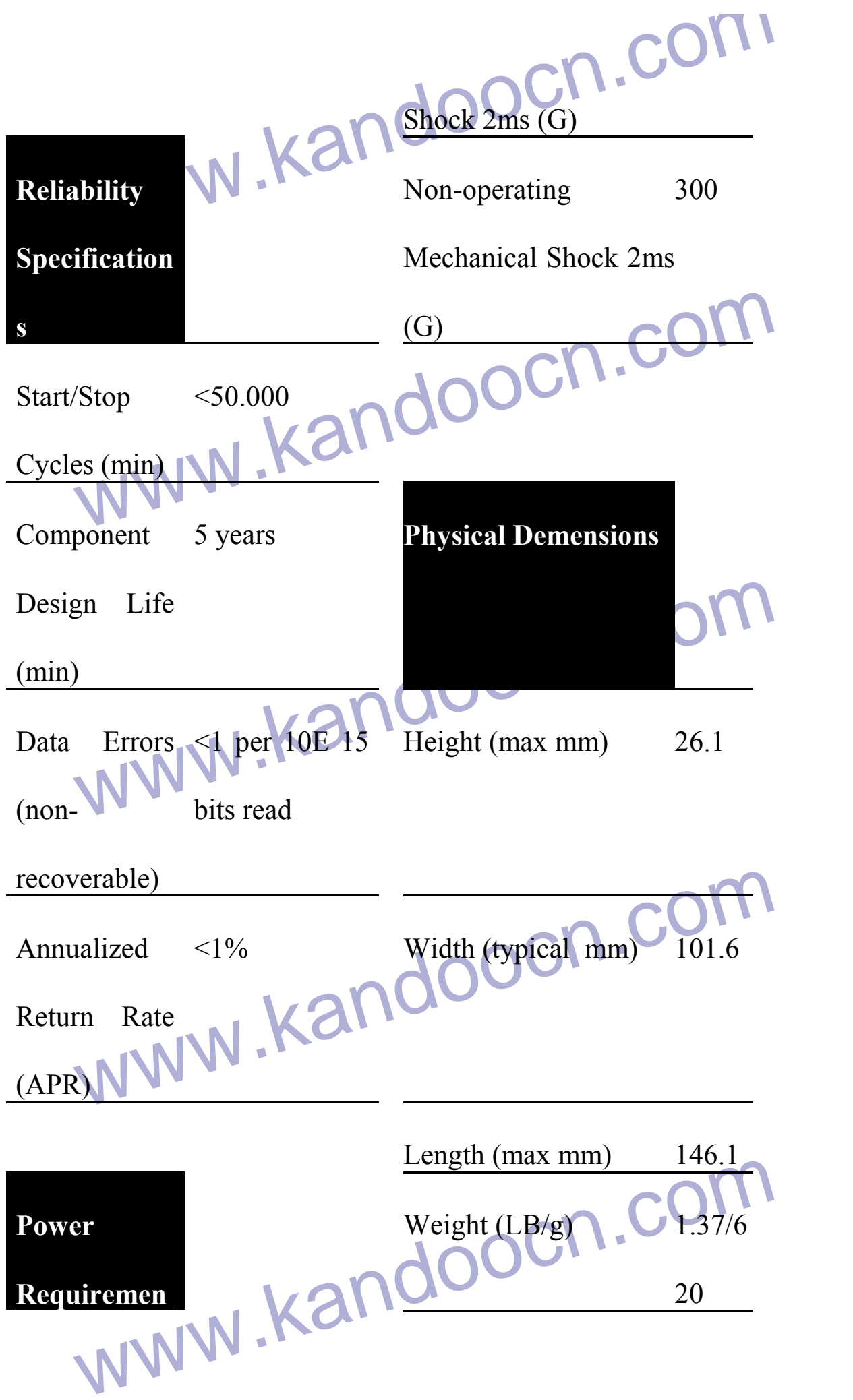

جهت خريد فايل به سايت www.kandoocn.com مراجعه نماييد يا با شماره هاي ٩٣٦٦٠٢٧٤١٠ و ٩٣٠٢٨٨٤٠ 3300 كم اس حاصل نماييد

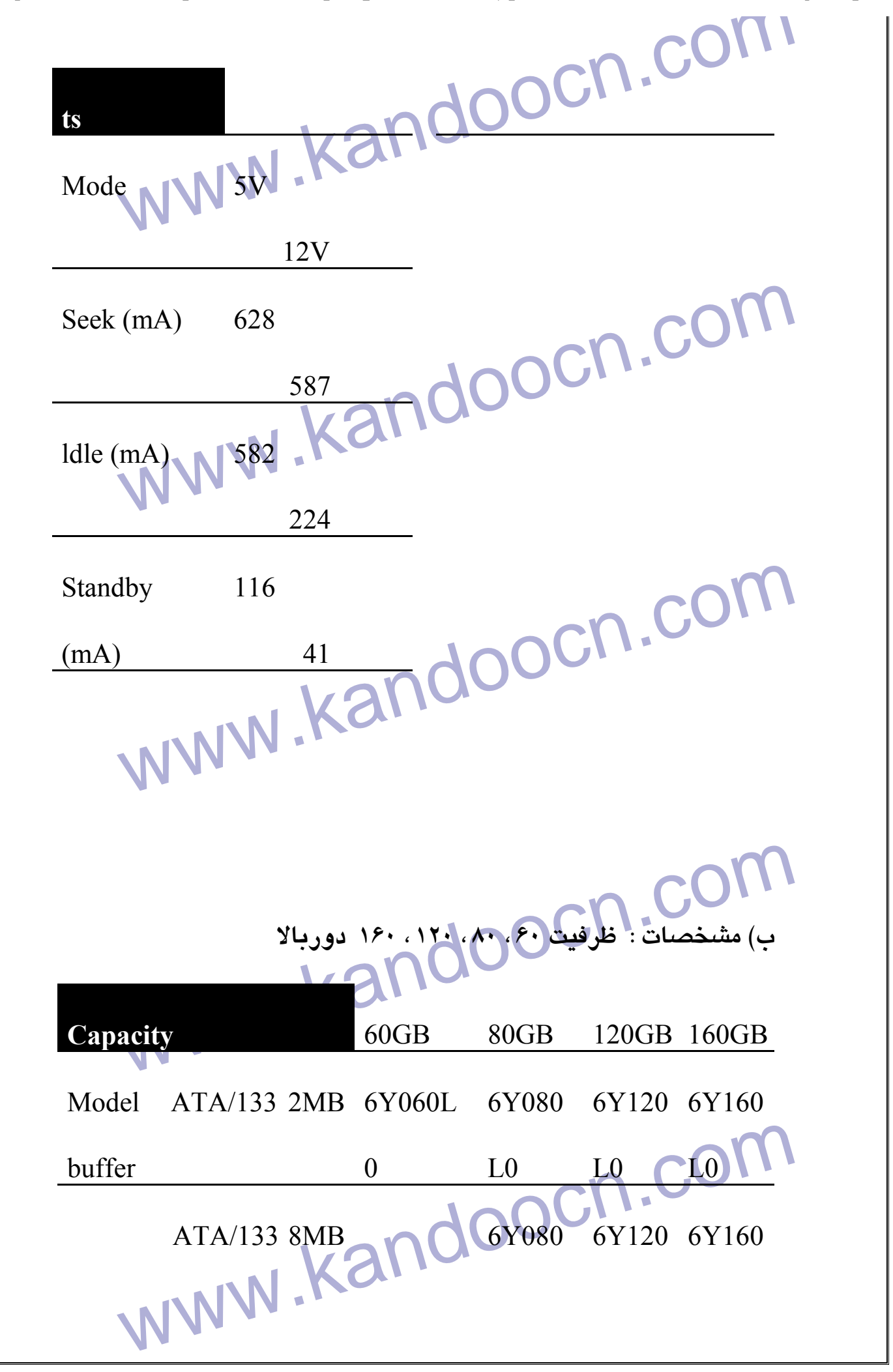

جهت خريد فايل به سايت www.kandoocn.com مراجعه نماييد يا با شماره هاي ٩٣٦٦٠٢٧٤١٠ و ٩٣٠٢٨٨٦٠ 3300 كم اس حاصل نماييد

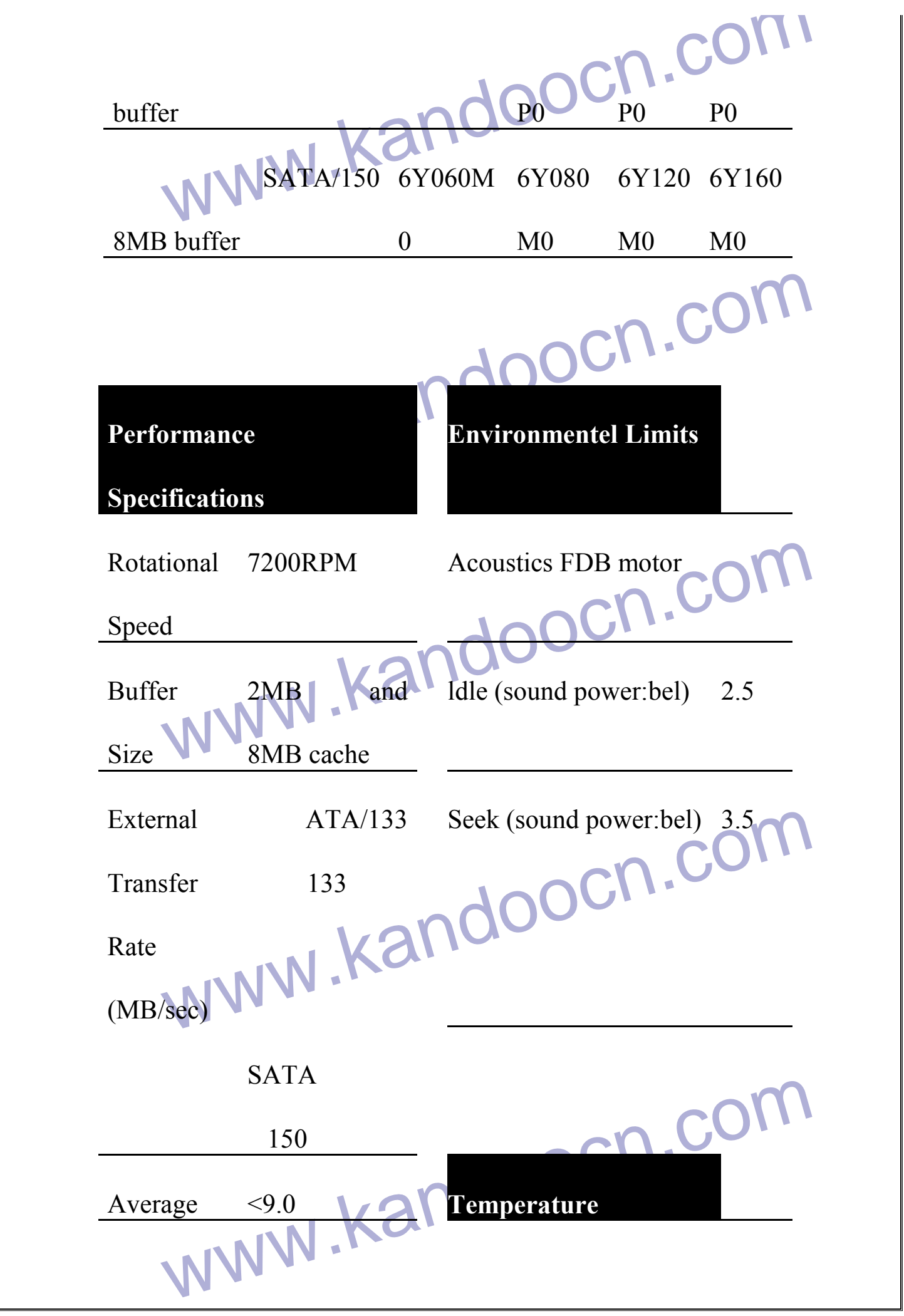

جهت خرید فایل به سایت www.kandoocn.com مراجعه نمایید یا با شماره های ۹۳۶۶۰۲۷۴۱۷ 3 و ۹۳۰۳۵۲۲۸۸۶ 3300 تماس حاصل نمایید

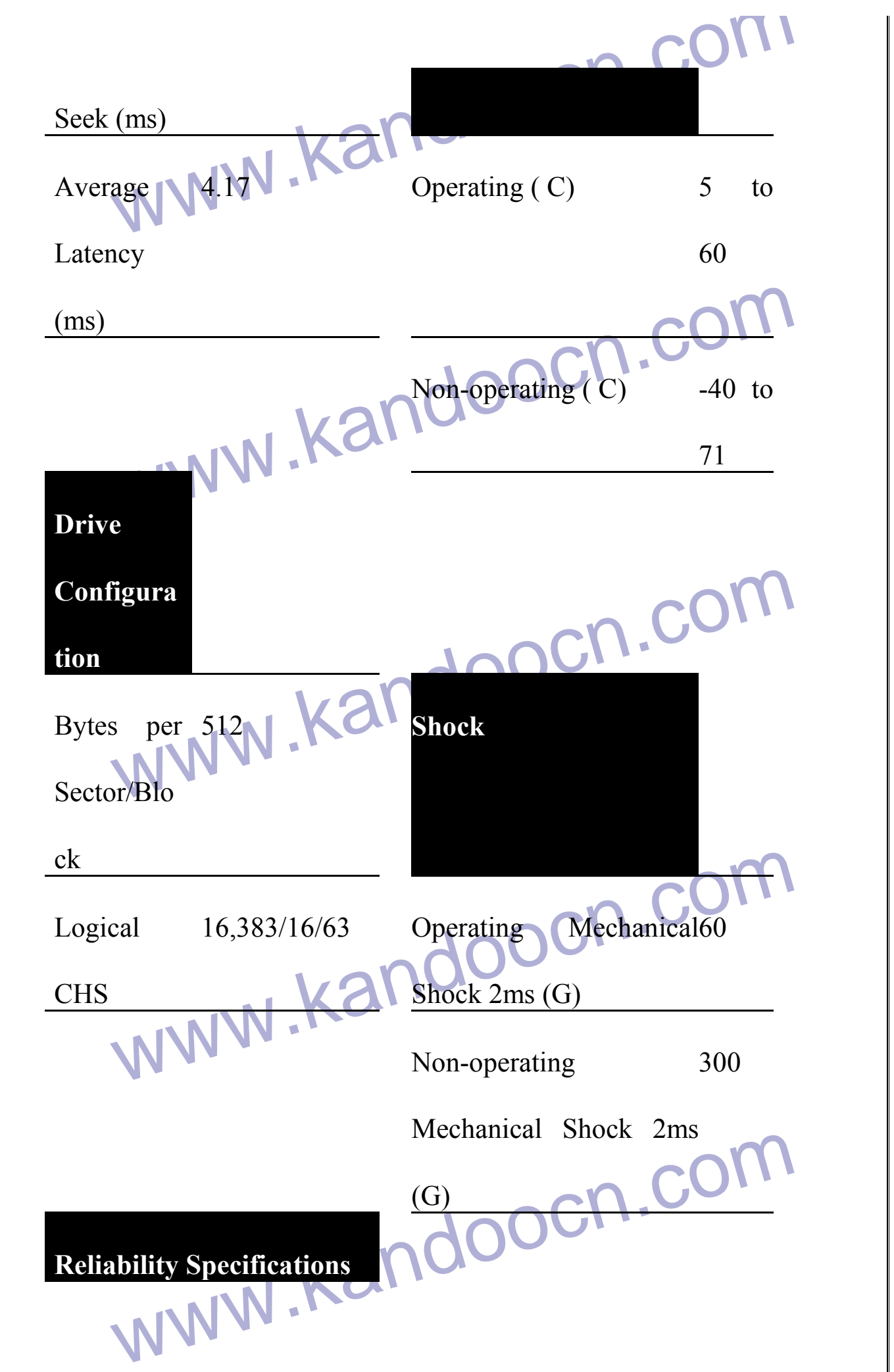

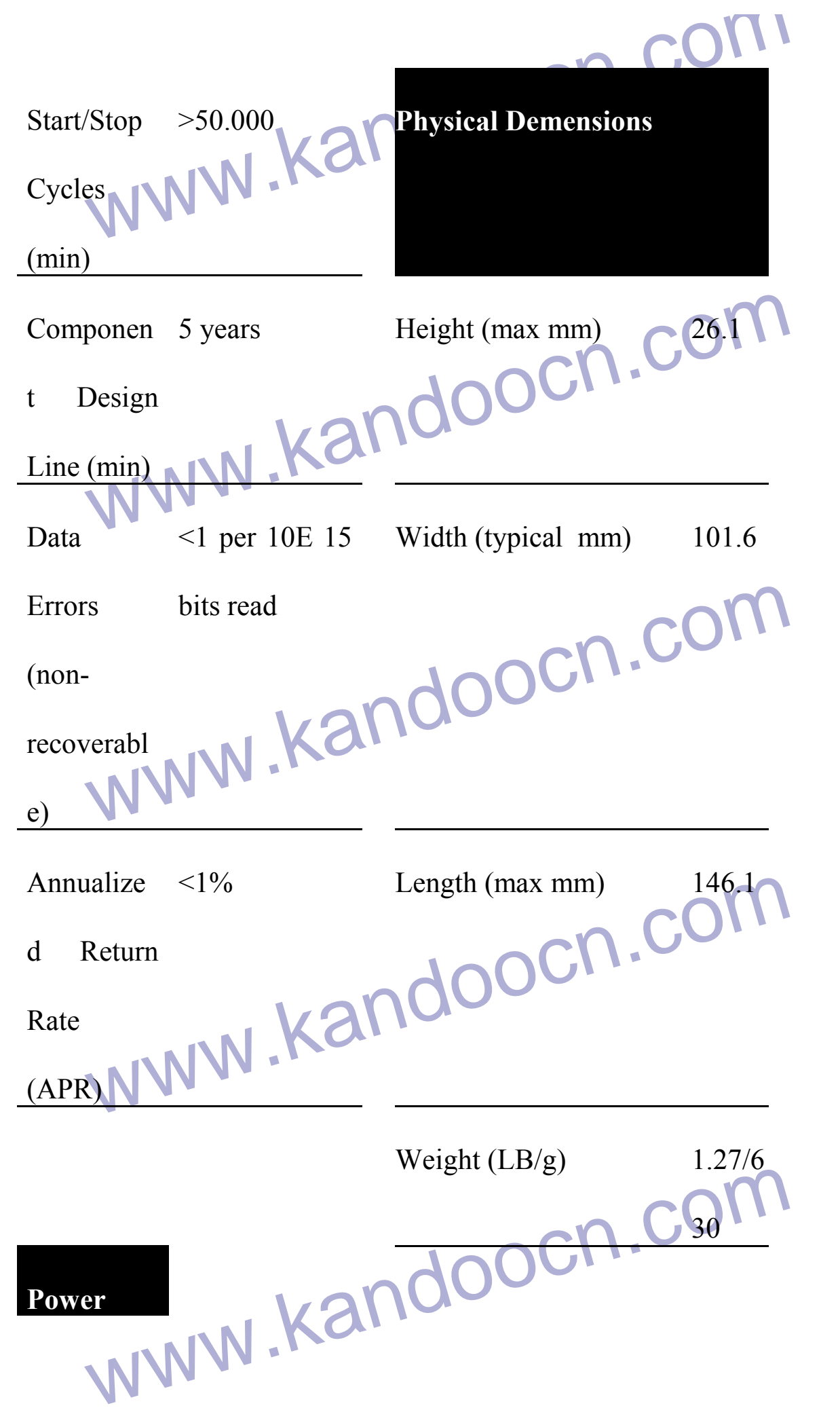

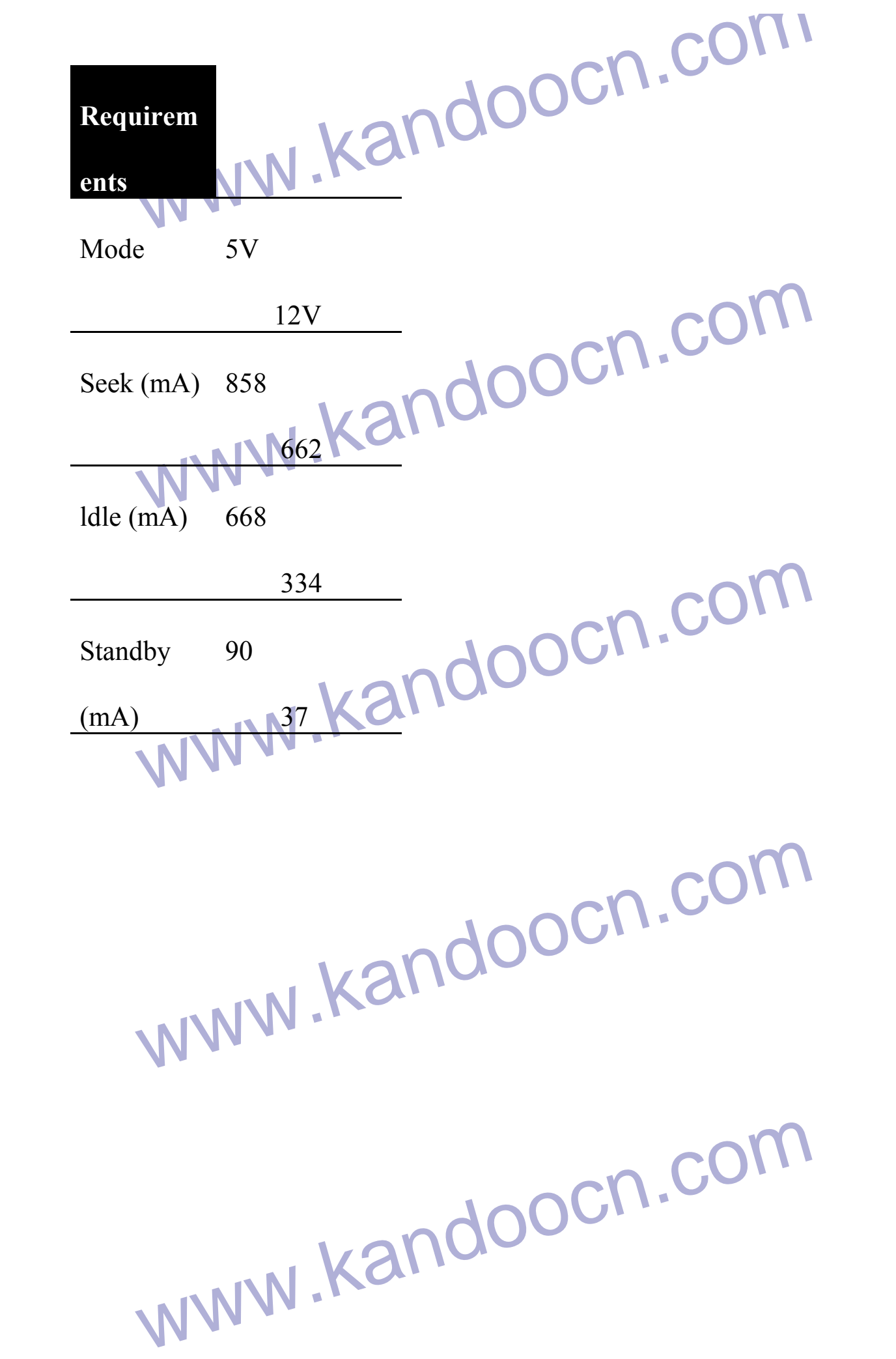